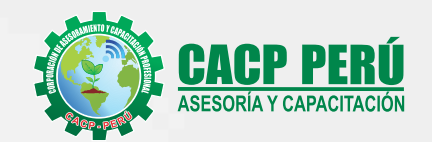

 $-189.0$ 

# **ANÁLISIS DE COSTOS Y**<br>PRESUPUESTOS CON S10(V.2005)

**Expositor** 

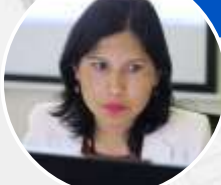

**CURSO** EN VIVO 将

**MSc. Elena Quevedo** Haro

A DRIVING WAS DE EXPOSTACION DE PRESIDENT

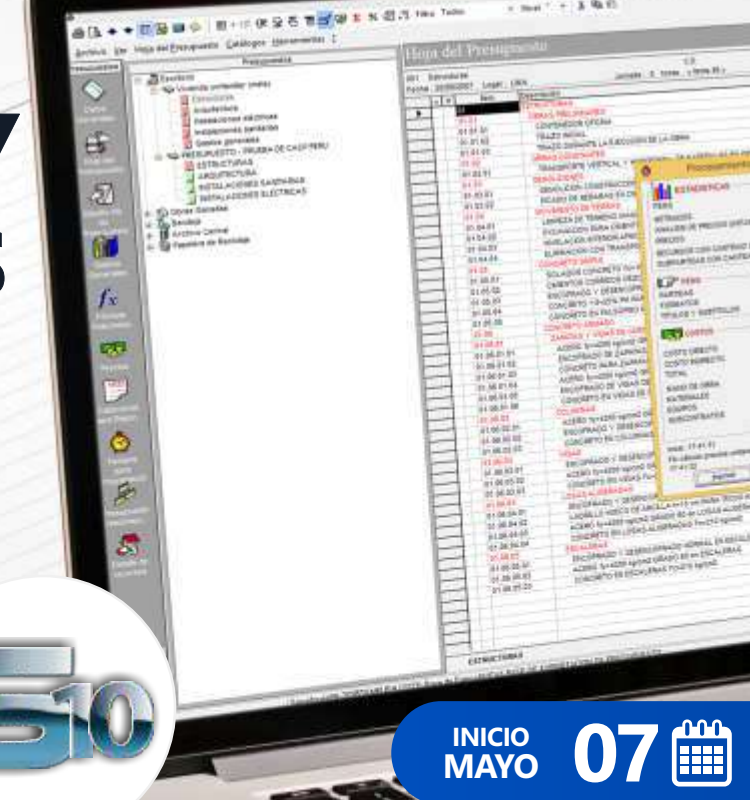

**CAPACITACIÓN - CONSULTORÍA - INHOUSE**

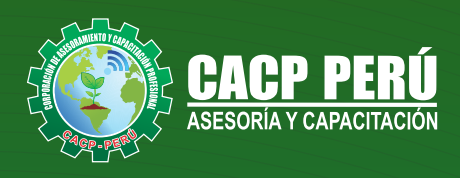

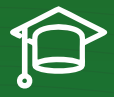

### » **PRESENTACIÓN**

Hoy en día la gestión y ejecución de proyectos constructivos deben contar con profesionales capacitados, en temas de programación, metrados, análisis de costos y presupuestos, debiendo contar con los conocimientos teóricos y prácticos aplicados a la construcción de proyectos, según los estándares del Reglamento Nacional de la Construcción y la Ley de contrataciones, así como el manejo de programas para la programación y evaluación de proyectos y el análisis de costos y presupuestos con el programa S10, así como conocer y cumplir todos los estándares de seguridad en obras.

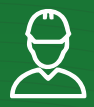

### » **DIRIGIDO A**

Todo tipo de profesionales, técnicos, estudiantes y público en general relacionados al campo de la construcción en diversas áreas de la ingeniería.

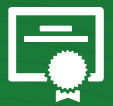

#### » **CERTIFICA**

Los participantes que cumplan satisfactoriamente con los requisitos Académicos y Administrativos del programa recibirán la certificación en:"**ANÁLISIS DE COSTOS Y PRESUPUESTOS CON S10(V.2005)**", expedido por la Corporación de Asesoramiento y Capacitación Profesional CACP PERÚ S.R.L.

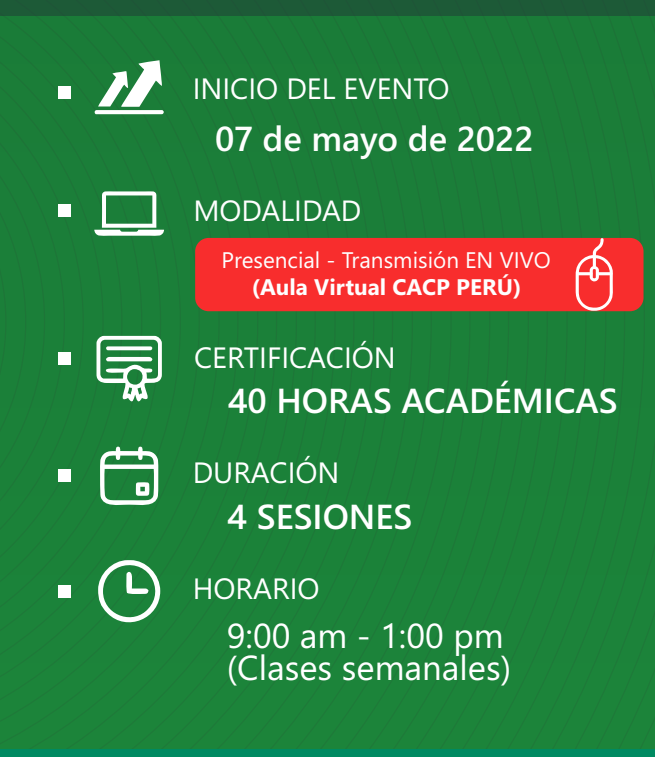

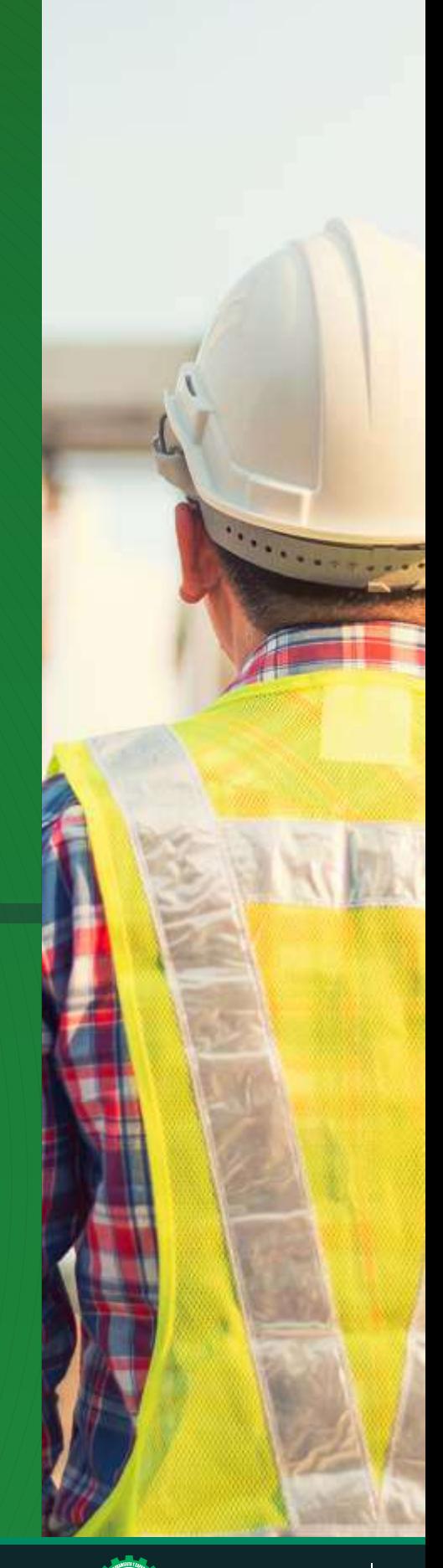

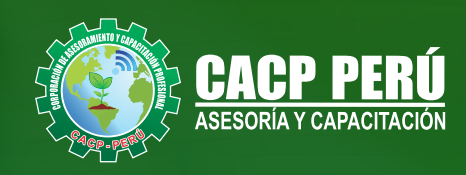

## »**MODALIDADES**

# Presencial<sup>1</sup>

Esta modalidad consiste en que el alumno asista como mínimo al 90% de las clases teóricas - prácticas. Se les brindará un manual en físico por clase y la información en digital estará disponible en el aula virtual

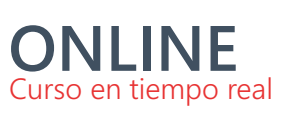

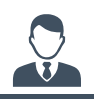

#### **Las clases virtuales se dictarán a través de la plataforma ZOOM**

#### En la cual podrás:

- $\cdot$  Estar frente a frente con el ponente.
	- Realizar preguntas o comentarios al ponente en tiempo real (hablado o por chat).

**Clases a través del AULA VIRTUAL CACP PERÚ**

#### En la cual podrás:

- Visualizar las transmisiones en vivo en nuestra sede (En calidad FULL HD, EN VIVO).
- Interactuar en tiempo real con el ponente (A través del chat del Aula Virtual)

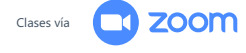

# **VENTAJAS DEL CAMPUS VIRTUAL - CACP PERÚ** »

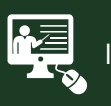

#### INTRANET

Donde podrá visualizar las ponencias en calidad FULL HD, cronogramas de clases, próximos eventos, calificaciones obtenidas y más.

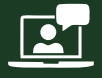

#### VIDEOCONFERENCIAS

Interacción en tiempo real entre el alumno y el ponente.

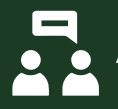

#### ACTIVIDADES NO PRESENCIALES

A través de nuestro campus virtual CACP PERÚ con acceso las 24 horas del día, los 7 días de la semana y los 365 días del año.

#### FLEXIBILIDAD DE ESTUDIO

De acuerdo con su disponibilidad de tiempo.

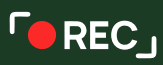

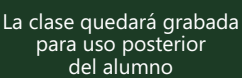

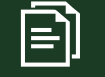

Contarás con material de apoyo y elementos adicionales

# www.cacperu.com/intranet/

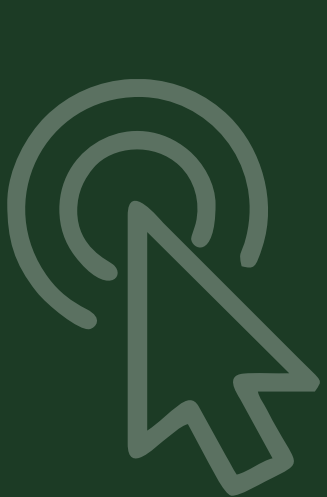

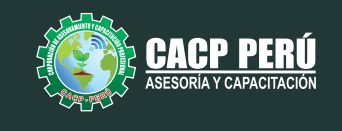

#### **TEMARIO**

07/05/2022 - 15/05/2022 - 22/05/2022 - 29/05/2022

#### **TEMA 01: COSTOS Y PRESUPUESTOS CONCEPTOS TEÓRICOS IMPORTANTES**

- $\cdot$  Estructuras de Presupuestos, según la forma de ejecución de la obra.
- Costos Directos

-Análisis de Precios Unitarios de Mano de Obra: Definición y Parámetros para el componente de la Mano de Obra. Costo de Hora Hombre y Rendimientos. -Análisis de Precios Unitarios de Materiales: Definición y Parámetros para el componente de Materiales. Aporte Unitario y Precio del material.

-Análisis de Precios Unitarios de Maquinaria: Definición y Parámetros para el componente de Equipos y Herramientas. Costo de Hora Maquina y Rendimiento

• Costos Indirectos

-Gastos Generales Personalizados -Utilidades

#### **INGRESO AL PROGRAMA S10 2005**

- Ingreso al S10 presupuestos 2005
- La pantalla inicial
- La creación de presupuesto.
- La creación de títulos.
- Creación de partidas.
- Creación de recursos para cada partida.
- Asignar a cada uno de los recursos sus índices unificados
- Definir estructuras de ítem
- $\cdot$  Diseño de pie de presupuesto por contrata.
- $\cdot$  Diseño de pie de presupuesto por administración directa.
- $\cdot$  Criterio para la elaboración de la formula polinómica.
- **Elaboración de Gastos Generales Personalizados**
- Reportes de presupuesto, análisis de precios unitarios y lista de insumos (Word, Excel y pdf).
- Exportación de reportes.

#### **TEMA 02: APLICACIONES**

#### **ELABORACIÓN DE UN PRESUPUESTO DE PILOTES ELABORACIÓN DE UN PRESUPUESTO DE UN PROYECTO DE EDIFICACIONES**

#### **EXPOSITOR**

#### **M.SC.** Elena Quevedo Haro

953620444 - 918343626 - 932323968

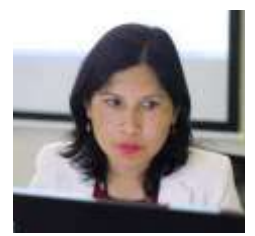

*Ingeniera Civil, de la Universidad Nacional del Santa.*

*Gerente de Inversiones de infraestructura. Especialista en Gestión de Proyectos Aplicando el Ms Project. Especialista en Metrados, Costos y Presupuestos de Obras Con S10. Especialista en Planeamiento, Programación y Organización de Obras. Especialista en Metrados en Edificaciones. Especialista en Formulación de Proyectos de Inversión Pública SNIP y Cooperación Internacional.*

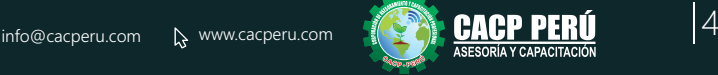

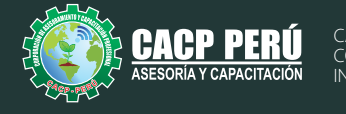

# **INVERSIÓN:**

ЭВСР)

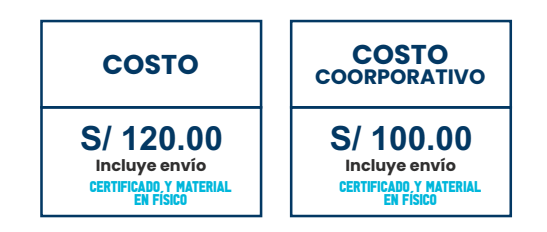

## **MEDIO DE PAGO:**

# BANCO DE CRÉDITO DEL PERÚ

N° CUENTA CORRIENTE EN SOLES:

# **310-2283477035**

Titular de la Cuenta:  **CORPORACIÓN DE ASESORAMIENTO Y CAPACITACIÓN PROFESIONAL C.A.C.P. S.R.L**

**\*En caso de realizar pago mediante el banco adicionar S/. 7.50 por cada Transacción**

# **Interbank**

N° CUENTA CORRIENTE EN SOLES:

# **6203001670984**

Titular de la Cuenta:

**CORPORACIÓN DE ASESORAMIENTO Y CAPACITACIÓN PROFESIONAL C.A.C.P. S.R.L**

**\*En caso de realizar pago mediante el banco adicionar S/. 5.00 por comisión de interplaza**

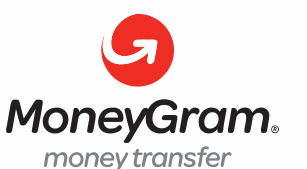

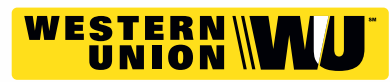

A nombre de**: MIJAIL ANDRE NUÑEZ GOMEZ** DNI**: 44348728 MIJAIL ANDRE NUNEZ GOMEZ**

## **PAGOS CON YAPE:**

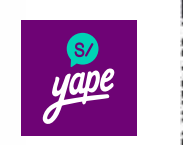

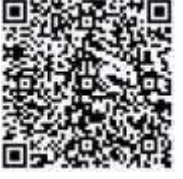

A nombre de: 918328041

### **ENVÍO DEL MATERIAL EN FÍSICO, SIN COSTO ADICIONAL A NIVEL NACIONAL:**

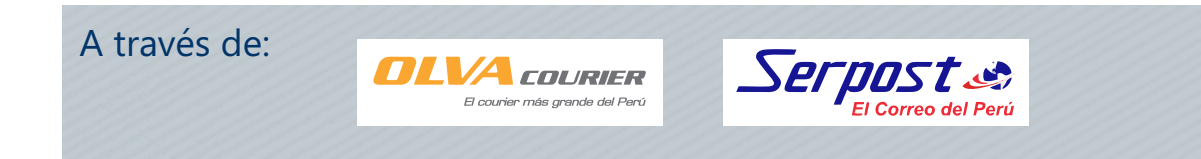

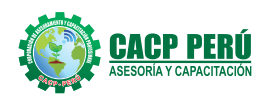

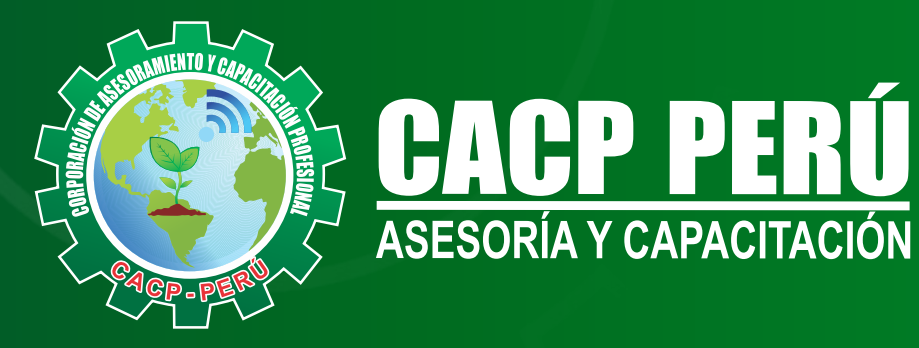

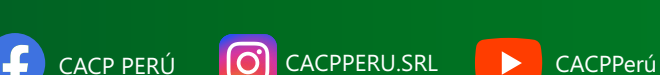

# **INFORMES E INSCRIPCIONES**

**SEDE NUEVO CHIMBOTE**

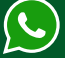

**953 620 444 - 918 343 626 - 932 323 968**

Urb. Garatea Mz. 3 Lte. 10 - Av. Universitaria (A 1/2 cuadra de la IEP Pestalozzi) - Nuevo Chimbote

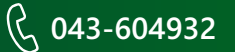

**v**info@cacperu.com  $\mathbb{R}$  www.cacperu.com